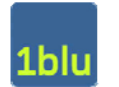

1blu AG **Ihre Kundenummer**:

Senden Sie dieses Formular **an info@1blu.de**

## **Antrag auf Deaktivierung der Zwei-Faktor-Authentisierung**

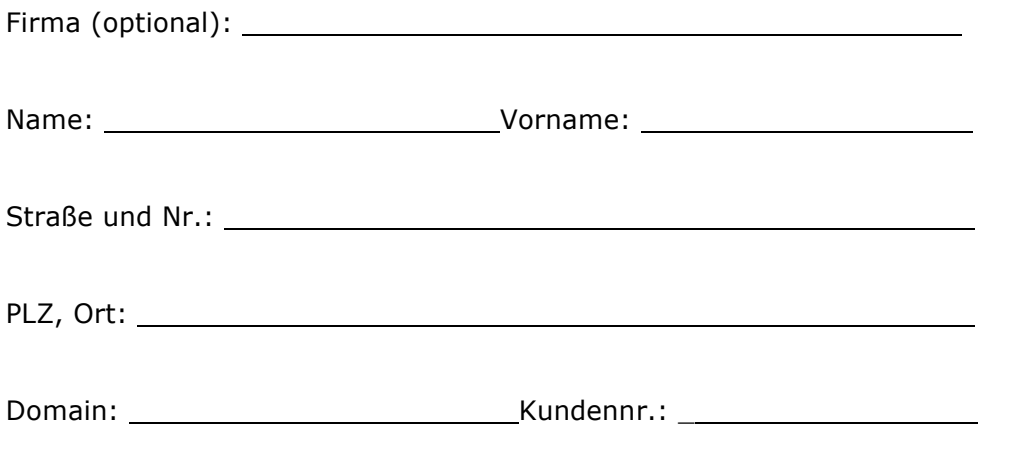

Sehr geehrte Damen und Herren,

mit diesem Schreiben beantrage ich \_\_\_\_\_\_\_\_\_\_\_\_\_\_\_\_\_\_\_\_\_\_\_\_\_\_\_\_

(Name, Vorname), die Zwei-Faktor-Authentisierung zu deaktivieren.

Zur Legitimation lege ich eine Kopie meines Personalausweises (beide Seiten bitte) bei.

Ort, Datum and Unterschrift Auftraggeber

Anlagen: Ausweiskopie (Vorder- und Rückseite)